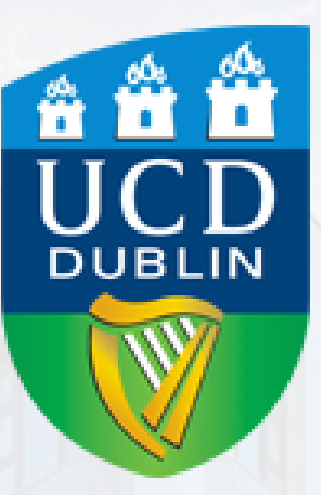

# **Accommodation Application Guide**

# **Academic Year 2024/25**

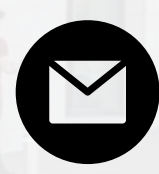

**+353 (0)1 716 7000 residences@ucd.ie**

Thank you for choosing to study with us here in UCD. We are excited to welcome you to our lively, modern and diverse campus where you will meet students from all walks of life and become a part of our vibrant and active community

An integral part of our University community is our residences. Simply follow the 8 easy steps below to submit your accommodation application for the 24/25 academic year.

### **Accommodation Application Guide**

1.

Go to the residences portal website at [https://residences.ucd.ie](https://residences.ucd.ie/) and sign in using your UCD student ID number and password

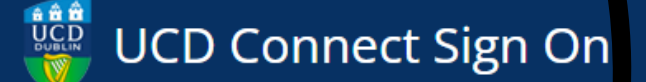

Login to UCD Residences

F

醫

**UCD Residences Portal** 

П,

吗

g/Prospective Students Login

**TANT - Temporary Notice Regarding Pa** 

#### Username

#### Enter your student number here

#### Password

#### Enter your password here

□ Clear prior granting of permission for release of your information to this service. What is this? More Information

**LOGIN** 

Change your password

To begin your application, simply click 'Create application' and follow the prompts.

> Please ensure the year reads 2024-25. If it reads 2023-24, please change it to 2024-25 using the drop-down menu here.

### **4 5**

2.

**Your Application**  $\blacksquare$ 

STATUS: Welcome to the UCD Residences Portal - Firstly you'll need to click below to create an application

#### Create application

### Click on 'Create application'

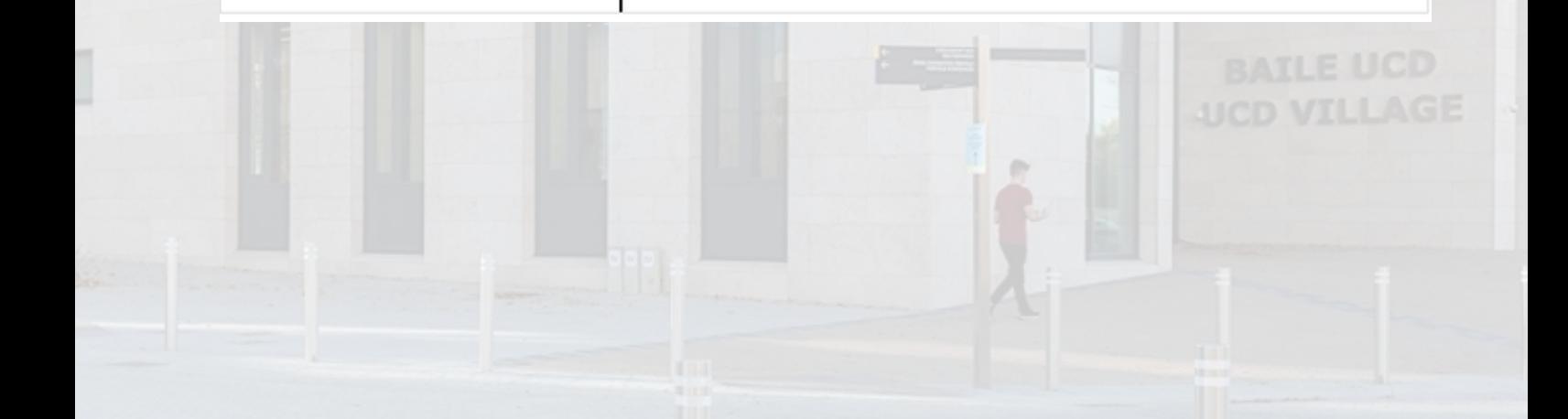

In the **About You** section you will see your contact information. If this information is incorrect or missing it can be amended via the "To update your UCD SISWeb details click here".

### About you

3.

Please note, the following information relating to 'Contact Information' and 'Next of kin/Emergency Contact' is taken from your UCD SISweb details and cannot be edited here.

Once edited, your details can take up to 24 hours to update here. To update your UCD SISweb details click here

#### **Contact information**

Please review your contact information.

#### Next of kin/Emergency Contact

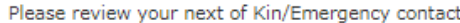

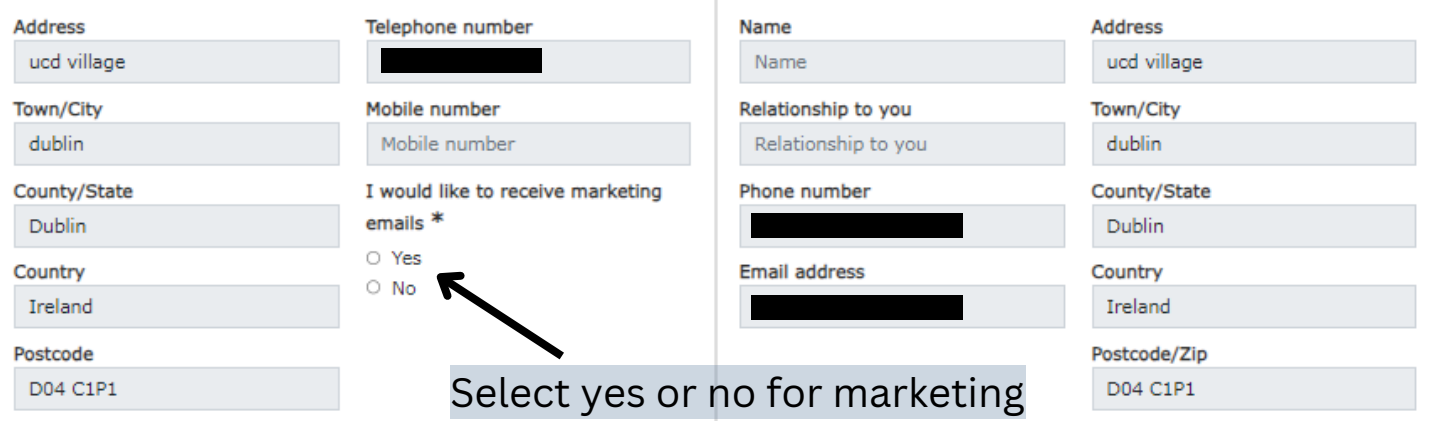

#### **Additional Requirements**

UCD Residences have a number of wheelchair accessible rooms available for booking across the UCD Residence Villages. Priority for accessible rooms are given to students with a physical disability (for instance, students with mobility disabilities) or sensory disability (students who are blind/visually impared or students who are Deaf/Hard of Hearing), who require the adapted features of the room. Wheelchair users should be advised to choose a room on the ground floor, if possible. Students with temporary injuries are not eligible for an accessible room.

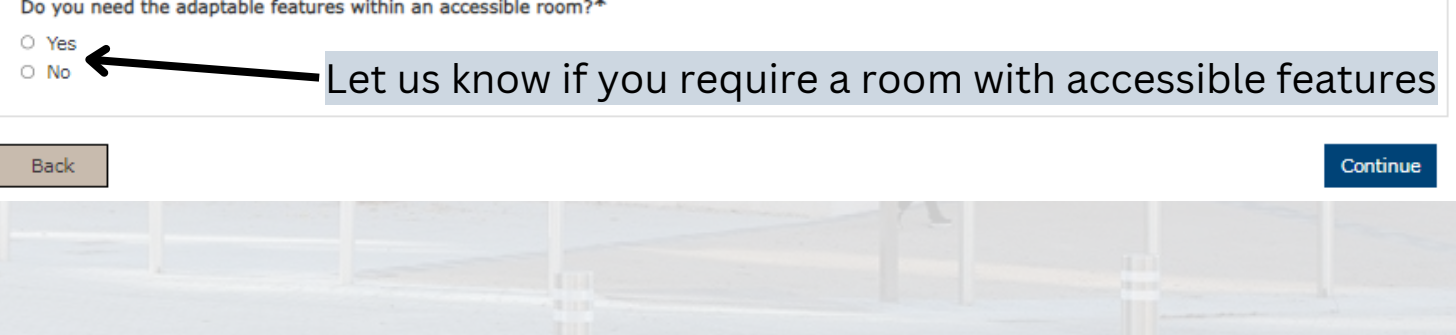

Your Profile : You have the option to enter and confirm some personal details and continue to the next page(s). \*Please note that the "Describe yourself" and "Early riser or night owl?" sections are not mandatory. Information entered here will only be viewable by room booking staff and not other students/flatmates. This information may be used for allocation purposes however entering information here does not guarantee any arrangements regarding allocation.

### Your profile

 $\boldsymbol{\mathit{4}}$  .

Please tell us little bit about yourself and indicate any relevant preferences from those available to you. Please note this information will be only be viewable by UCD Residences staff and is not viewable by other residents or UCD departments. Please note we cannot guarantee that we will be able to satisfy requests or preferences made by incoming residents.

#### **Describe yourself**

Description

Please write a brief description about vourself

#### Early riser or night owl?

This will be most relevant for residents who are considering a shared bedroom preference

Continue

What time do you typically wake up?

- O Before 6am
- O Before 8am
- O Around 9am
- O After 11am
- O Around 12pm

What time do you typically go to bed?

- O Before 9pm
- O Before 11pm
- O Around 12am
- O After 2am
- O After 3am

#### **Other requests**

Please enter any information you think is relevant to your stay in Residences - please note we cannot guarantee to action any possible requests. Please provide information...

**Back** 

Here you can choose your top 3 preferences for accommodation. Choose your preferences by clicking 'Add to basket' beginning with your first preference, followed by your second preference, and finally your third

### Select your room preferences

In order for UCD Residences to best facilitate your accommodation requests (subject to availability), students are asked to indicate their top three accommodation preferences as soon as possible. A full breakdown of the price of each residence can be found here.

Minimum # of preferences required: 1

5.

Maximum # of preferences required: 3

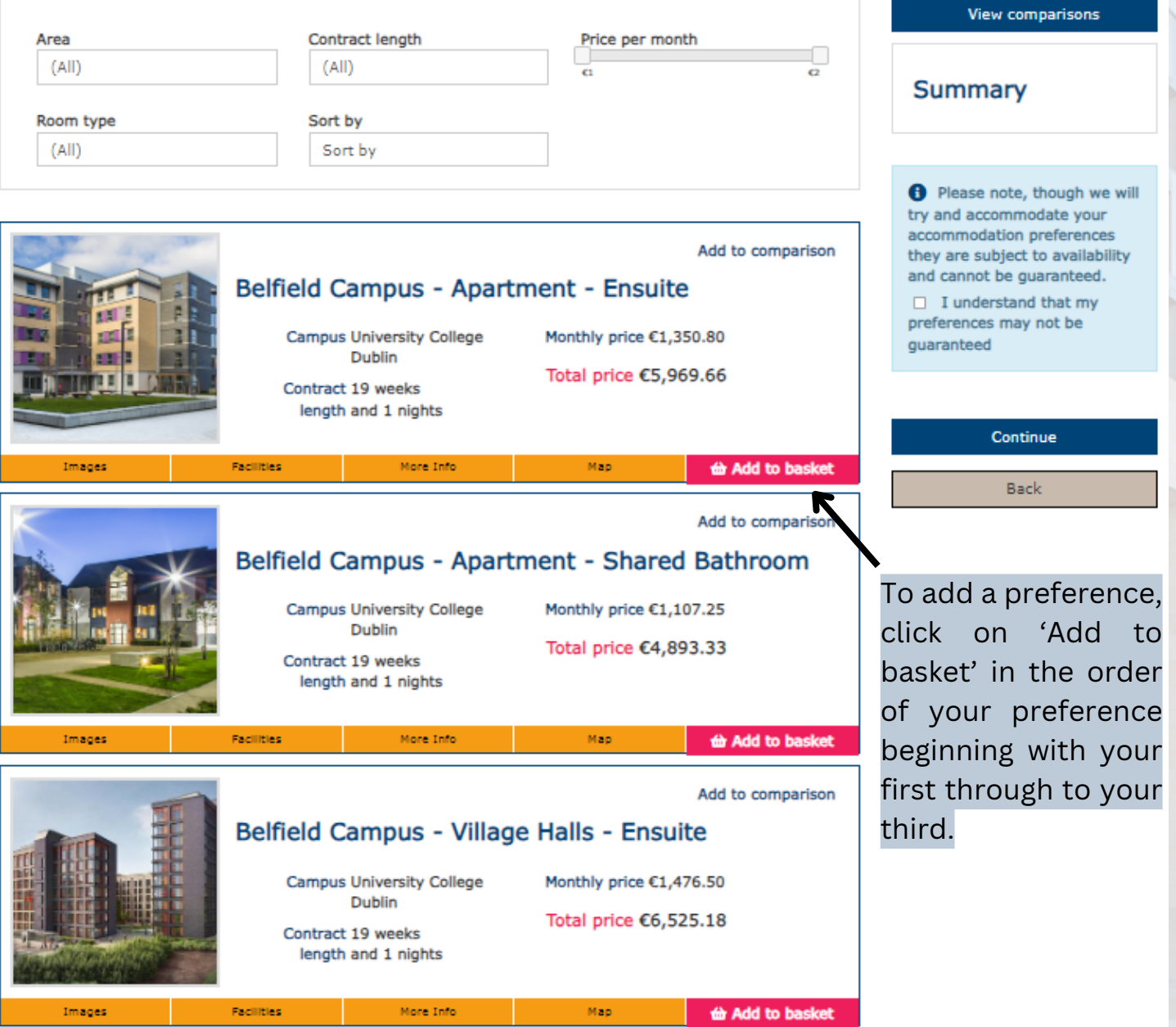

In this example, Village 1 - Ensuite is the first preference, Apartment - Ensuite is the second preference, and so on. These are your preferences, however we cannot guarantee you will be offered any of these types of accommodation. If you are happy with this, click the box to confirm and then click continue. Otherwise you can tick the x in the summary and re-choose your preferences.

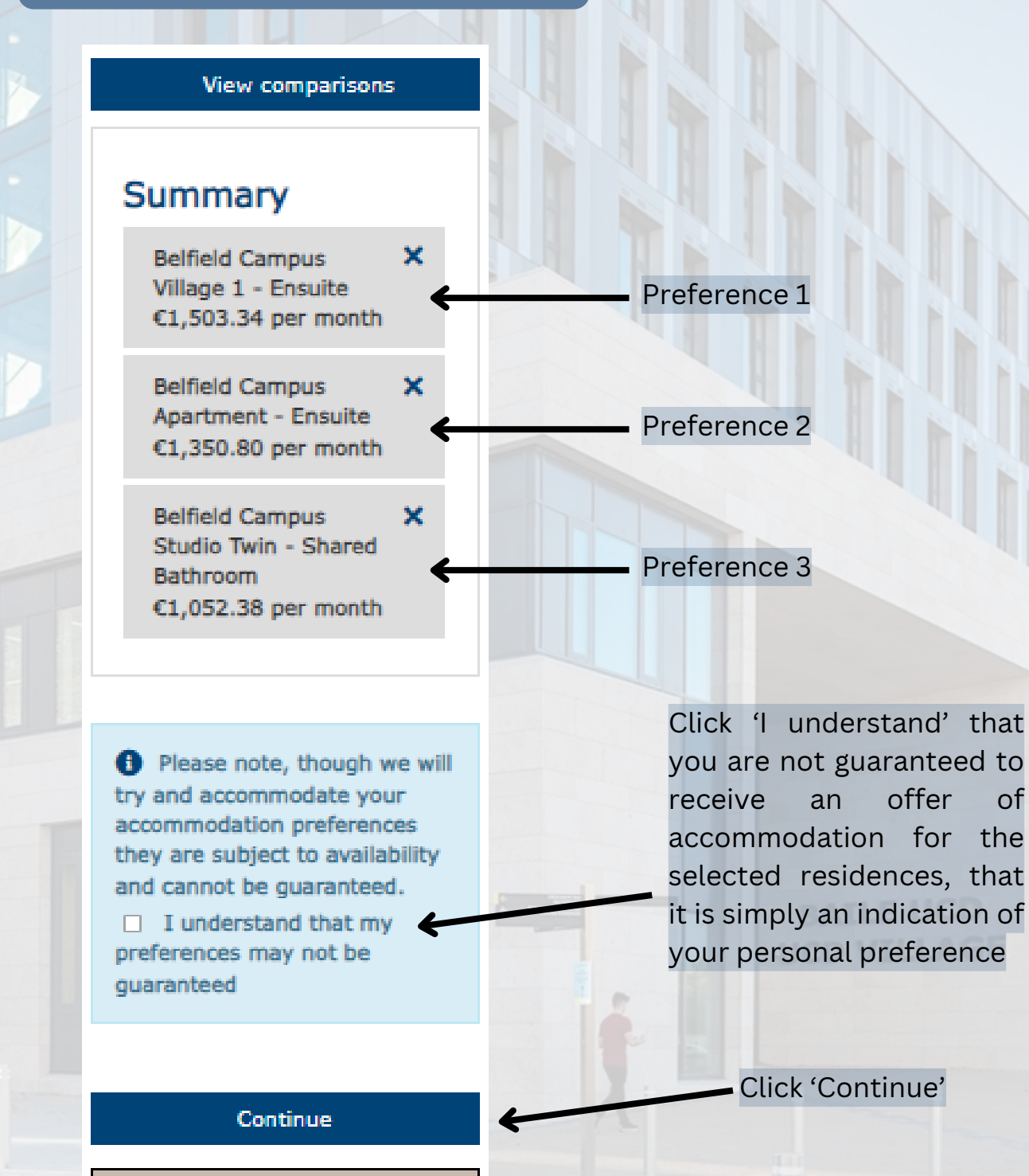

Back

6.

In the following screen, you will be shown a summmary of the details you have entered. If this is all correct, select the 'I Understand' and click 'Confirm'.

### **Application review**

Please note, the following information relating to 'Contact Information' and 'Next of kin/Emergency Contact' is taken from your UCD SISweb details and cannot be edited here.

To update your UCD SISweb details click here

#### **Contact information Edit**

Address ucd village Town/City dublin County/State Dublin **Country Ireland** Postcode D04 C1P1

 $7.$ 

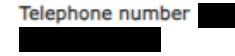

Mobile number Receive marketing emails No

#### Next of kin/Emergency Contact

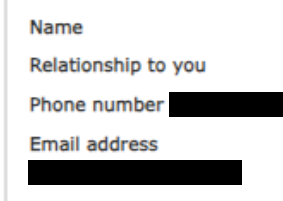

Address ucd village Town/City dublin County/State Dublin Country Ireland Postcode/Zip D04 C1P1

#### **Additional Requirements Edit**

Do you need the adaptable features within an accessible room? No

#### Your profile **Edit**

**Describe Yourself** What time do you typically wake up? What time do you typically go to bed? **Other Requests** 

#### Accommodation preferences Edit

- Belfield Campus, Village 1 Ensuite
- Belfield Campus, Apartment Ensuite
- Belfield Campus, Studio Twin Shared Bathroom

Please tick the below box to indicate you understand the following factors for accommodation allocation. The above accommodation preferences indicate my preferred my accommodation type. The allocation of accommodation room types to incoming residents will always be subject to availibilty and it is not possible to guarantee any accommodation type during the booking process. I understand Back Confirm Click 'I understand' Click 'Confirm' -

Congratulations! You have successfully submitted your application and accommodation preferences. You will receive an email confirmation of this as well. If you like, please leave us feedback on your experience using the black box on the right.

### Application confirmed

Your application has been confirmed. You can review your application at any time via the Hub page of the residences portal.

We will be in touch in the coming weeks with regard to room allocations.

#### Rate this process

Before you go... how would you rate your experience of this process?

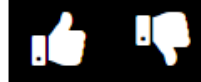

Return to hub

8.

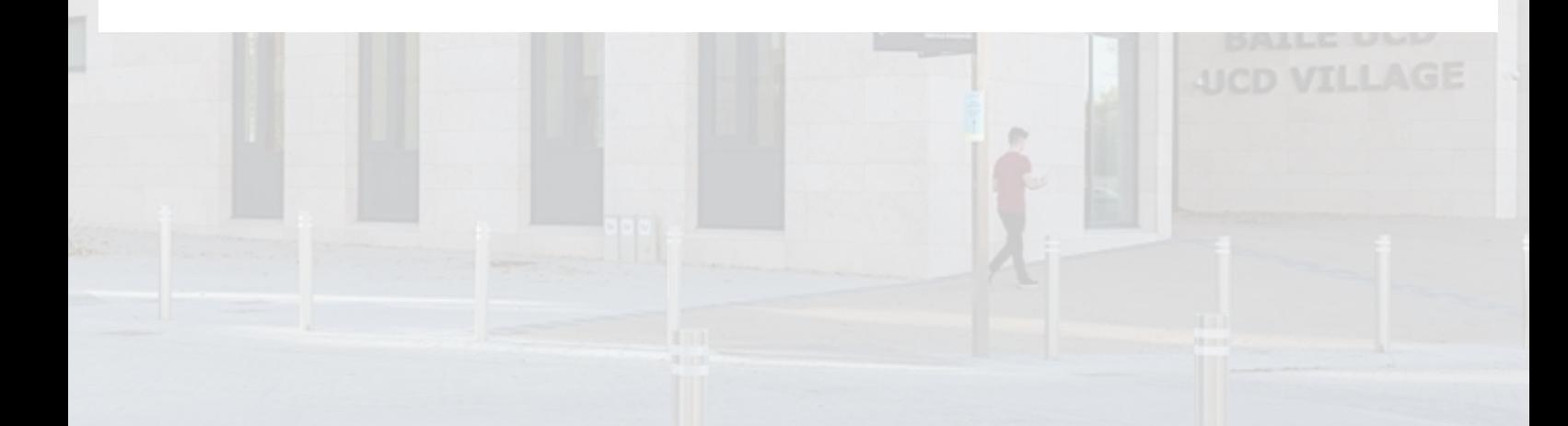

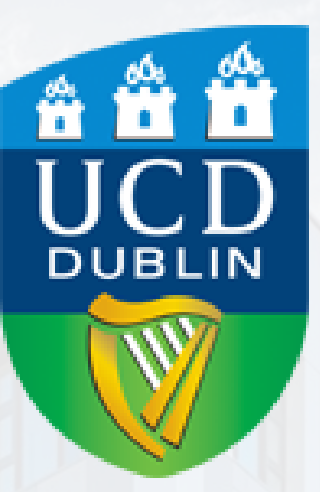

# **Please contact us if you have any queries. More information is available on our website: www.ucd.ie/residences**

# **Academic Year 2024/25**

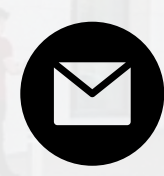

**+353 (0)1 716 7000 residences@ucd.ie**